## Programmazione 18/11/2016

#### M. Anisetti *Scrivete IN STAMPATELLO nome, numero di matricola e data su tutti i fogli che consegnate, altrimenti non saranno presi in considerazione.*

# **Domande (10 punti):**

# **LE RISPOSTE SONO DA CONSDERARSI COME SPUNTI NON SOLUZIONI**

- 1. Cosa è la ricorsione? Fare un esempio. E' una tecnica per ottenere esecuzione iterativa sfruttando il principio di induzione matematica. Si ottiene con una funzione che richiama se stessa direttamente o indirettamente. Es fattoriale…
- 2. Descrivere cosa sono i parametri formali ed i parametri attuali di una chiamata a sottoprogramma. Formali definiti in fase di dichiarazione della funzione, gli attuali sono quelli passati in fase di chiamata
- 3. Cosa si intende per programmazione logica?

E' un paradigma di programmazione che si basa sulla logica del primo ordine. Si descrive la struttura logica del problema (regole e fatti) non la sua soluzione. Fatti e regole permettono all'elaboratore di trarre deduzioni. La deduzione viene richiesta dal programmatore come soluzione del problema

- 4. Cosa si intende per polimorfismo nella programmazione ad oggetti? Polimorfismo significa che una entità si presenta con forme differenti. In generale si tratta di comportamenti differenti di espressioni a seconda dei tipi delle entità in gioco. Nel caso della programmazione ad oggetti si parla di polimorfismo per inclusione ed è legato al concetto di ereditarietà...
- 5. Cosa è una linguaggio che si definisce codice? Fare un esempio. Un codice è un linguaggio univocamente interpretabile…
- 6. Cosa è il principio di Liskov? cosa comporta? E' un particolare principio di sostituzione tra tipi che si basa sull'ereditarietà ed il manteni mento del contratto…
- 7. Cosa si intende per "scope" di una variabile? Ambito di visibilità della variabile
- 8. (2 punti)Cosa è lo heap? Fare un esempio in cui viene usato Area di memoria ad accesso diretto dedicata alle allocazioni dinamiche…
- 9. Cosa è lo Stack? Fare un esempio Area di memoria dedicata alle allocazioni statiche compresi i passaggi di parametri. Gestita LIFO

**Esercizio 1 (3 punti)** *Consideriamo n come la dimensione dell'input di un algoritmo mentre k è una costante grande a piacere.* L'algoritmo **A** gira nel caso peggiore in un tempo pari a k!n, mentre l'algoritmo **B** gira nel caso peggiore in un tempo pari a (log n) , cosa possiamo affermare sui due algoritmi? Se **B** girasse nel caso medio in un tempo pari a (n log n) cosa si potrebbe dire? Esempio di scala k<log n $\leq n \leq n \leq k \leq n!$ 

**Esercizio 2 (3 punti)** Descrivere una macchina a stati che prende in ingresso una sequenza di caratteri dall'alfabeto {a,b,c} e che riconosca le parole che iniziano con la sequenza "abb".

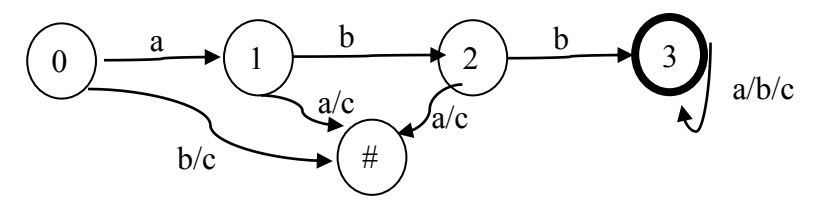

# Programmazione 18/11/2016

#### M. Anisetti *Scrivete IN STAMPATELLO nome, numero di matricola e data su tutti i fogli che consegnate, altrimenti non saranno presi in considerazione.*

**Esercizio 3 (3 punti)** Si consideri la seguente definizione in BNF di un linguaggio:

 $\langle \text{expr} \rangle ::= \langle \text{const} \rangle | \langle \text{fn} \rangle$ "(" $\langle \text{args} \rangle$ ")"

 $\langle \text{args} \rangle ::= \langle \text{expr} \rangle | \langle \text{expr} \rangle$ ", " $\langle \text{args} \rangle$ 

 $\langle \text{const} \rangle ::= "a" | "b" | "c" | "d" | "e"$ 

 $\langle$ fn> ::= "f" | "g" | "h"

Quale delle seguenti espressioni fa parte, o non fa parte del linguaggio, motivando le risposte. FAR VEDERE TUTTE LE PRODUZIONI PER ARRIVARE ALLA DECISIONE

- a  $| f(d,d)$  no:  $|$  non è un terminale
- a (f) no: costante
- g f no: parentesi dopo fn
- $g(a)$  si
- $h(g(c))$  si

**Esercizio 4 (4 punti)** Si consideri il seguente problema (le matrici possono essere considerate già inizializzate): data una matrice quadrata di interi in ingresso (M) calcolare la trasposta ( $M<sup>T</sup>$ ) e moltiplicarla per M. *Si ricorda che il prodotto matriciale è il prodotto riga per colonna*. Scrivere esclusivamente la funzione che svolge l'operazione richesta facendo vedere i parametri passati evidenziando e la modalità (valore o riferimento) con la quale avviene il passaggio.

Si tratta di una serie di cicli annidati ricordandosi la regola per la moltiplicazione riga per colonna.

**Esercizio 5 (4 punti)** Cosa comporta ed a cosa serve l'uso della keyword "static" in Java? Fare degli esempi di classi che la sfruttino in maniera sensata.

E' un motificatore che serve per definire metodi o attributi di classe… (non di istanza quindi)

Esempio di metodo static ed esempio di attributo static

#### Programmazione 18/11/2016

## M. Anisetti *Scrivete IN STAMPATELLO nome, numero di matricola e data su tutti i fogli che consegnate, altrimenti non saranno presi in considerazione.*

**Esercizio 6 (4 punti)** Si consideri il seguente programma non strutturato, dire per quale motivo non è strutturato e facendo le opportune supposizioni, presentarne una versione strutturata utilizzando il teorema di **Bohm Jacopini**. Commentare quanto ottenuto. **Si potrebbe ottenere una migliore trasformazione?**

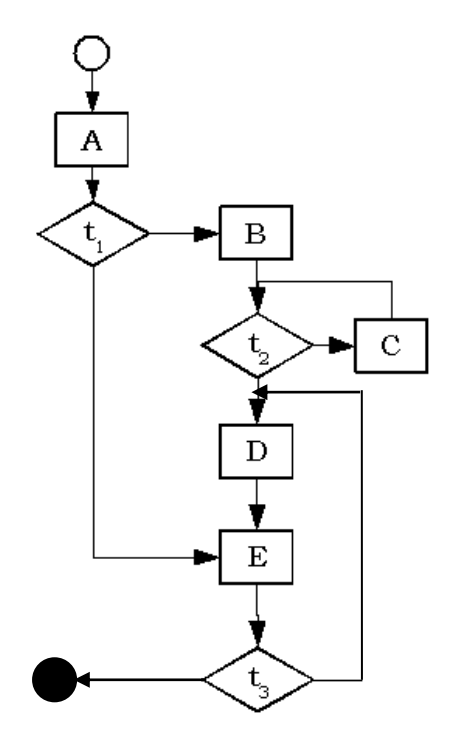

Ecco i passaggi 1) Impostare vero e falso sulle condizioni nel flusso 2) predisporre un ciclo while che termini solo quando si esce dal flusso. Mettere una variabile booleana a guardia di ogni blocco comprese le selezioni, deve essere vera solo una di queste variabili booleane

```
bA = truebt1, bB … False
b=true
While (b)
\{If bA \{A; bA = false; b_t1 = true\} If bt1{if (t1) {bB=true}else{bE=true} bt1=false}
 If bB {B; bt2=true;bB=false}
…
…
}
```